# www.warensortiment.de

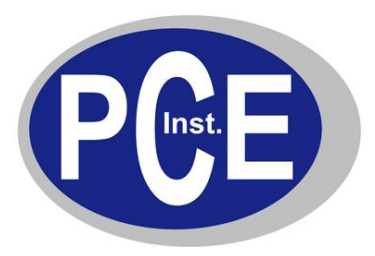

PCE Deutschland GmbH Im Langel 4 D-59872 Meschede Fon: (49) 0 29 03 976 99 0 Fax: (49) 0 29 03 976 99 29 info@warensortiment.de www.warensortiment.de

## **Bedienungsanleitung Differenzdruckmanometer PCE-910 / PCE-917 (für Luft, nicht korrosive Flüssigkeiten und Gase)**

- **1. Funktionalität**
- **2. Messung**
- **3. Technische Daten**
- **4. Selbstabschaltung**
- **5. RS-232-Datenschnittstelle**
- **6. Batteriewechsel**

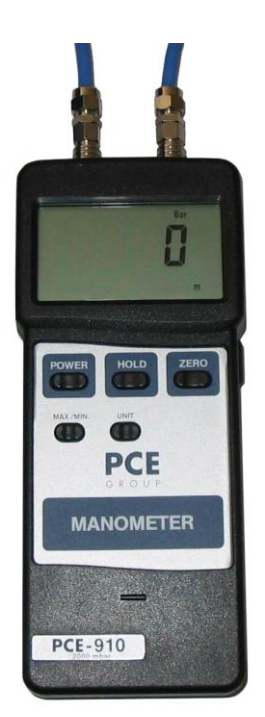

Mit den PCE -Digitalmanometern sind Sie in der Lage, den Differenzdruck zu messen. Die Manometer eignen sich hervorragend für die Bereiche Heizung / Lüftung / Klima (HLK), Hydraulik, Medizintechnik, Pneumatik- und Computerapplikationen sowie Labormessungen. Die Geräte können zur Messung flüssiger Medien verwendet werden – Ausnahme sind Säuren und Laugen sowie Gase, die Partikel von Säuren oder Laugen mit sich führen.

## **1. Funktionalität**

- 1 1 Display / Anzeige
- 1 2 Ein-/ Ausschalter
- 1 3 HOLD-Taste
- 1 4 Taste für Nullstellung
- 1 5 MAX / MIN-Taste
- 1 6 Auswahltaste für Einheiten
- 1 7 Aufnahme für Schlauchadapter 1
- 1 8 Aufnahme für Schlauchadapter 2
- 1 9 RS-232-Schnittstellen-Anschluss
- 1 10 Batteriefach
- 1 11 Schnellstecker zur Schlauchadaption

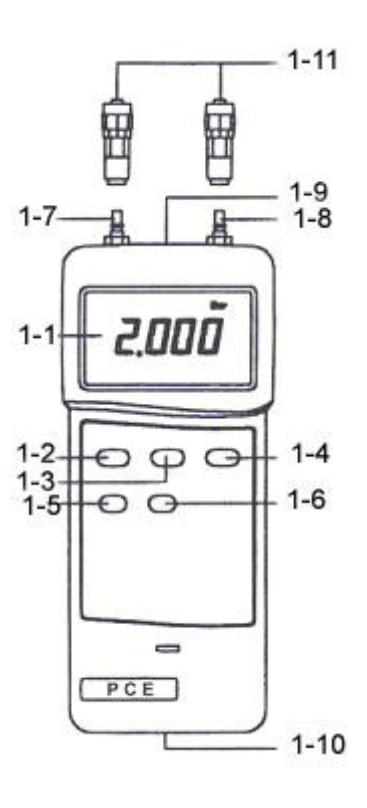

### **2. Messung**

- Schalten Sie das Messgerät mittels der "Off/On"-Taste ein  $(1 2)$ .
- Wählen Sie die gewünschte Druckmesseinheit (mbar, mmHg, ...) durch Drücken der "UNIT"-Taste aus  $(1 - 6)$ .
- Führen Sie eine Nullstellung durch, indem Sie die "Zero"-Taste drücken  $(1 4)$ .
- Stecken Sie die beiden Schnellstecker (1 11) auf die Adapter-Nippel (1 7 und 1 8) auf. Das Display zeigt jetzt eine Zahl an.
- **Achtung**: Wenn der an Nippel 1 (1 7) anliegende Druck kleiner ist, als der an Nippel 2 (1 8) anliegende Druck, dann wird ein negatives Messergebnis angezeigt. Ist dies umgekehrt, wird ein positiver Druck ange zeigt.
- Wenn Sie während einer Messung die "Hold"-Taste (1 3) drücken, wird der aktuelle Messwert im Display eingefroren und das "HOLD"-Symbol erscheint ebenfalls in der Anzeige. Wenn Sie die "Hold"-Taste (1 – 3) noch einmal drücken, verschwindet der Wert wieder und die aktuellen Messwerte werden wieder dargestellt.
- Wenn Sie die "MAX/MIN"-Taste drücken (1 5), erscheint ein "REC"-Symbol in der Anzeige und der je weils niedrigste und höchste Wert einer Messreihe werden festgehalten. Wenn Sie den Maximalwert in das Display aufrufen möchten, drücken Sie die "MAX/MIN"-Taste  $(1 – 5)$  noch einmal. Es erscheint der Wert und ein "MAX"-Symbol. Wenn Sie die "MAX/MIN"-Taste (1 – 5) noch einmal drücken, erscheint der Minimalwert und ein "MIN"-Symbol. Um diese Funktion wieder zu deaktivieren, drücken Sie die "MAX/ MIN"-Taste  $(1 - 5)$  und halten diese etwa für  $2 \ldots 3$  s fest.

## **3. Technische Daten**

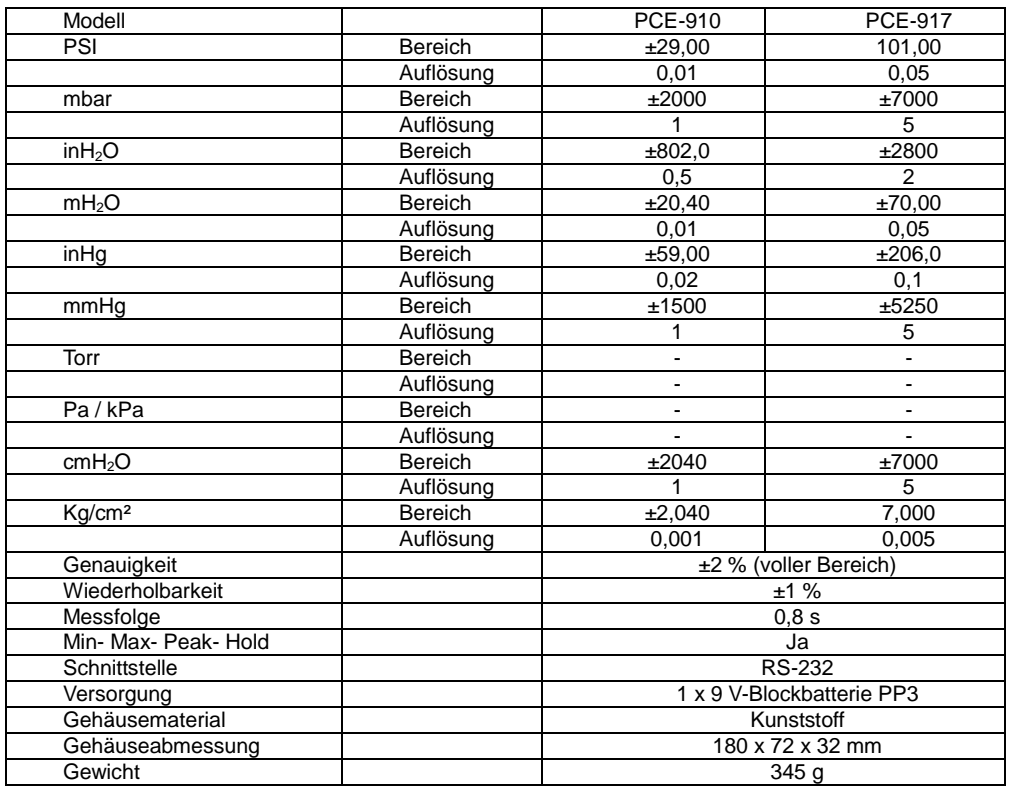

## **4. Selbstabschaltung**

Das Messgerät hat eine automatische Selbstabschaltung zur Batterieschonung (bei10 min ohne Betätigung). Die Funktion ist deaktiviert sobald das Gerät im Display "Rec." anzeigt zur Dauermessung.

## **5. RS-232-Datenschnittstelle**

Über die integrierte Schnittstellenbuchse (3 - 9) und das optionale Software-Kit (Kabel + Software) können die Messwerte online, direkt zu einem PC oder Laptop übertragen werden.

#### **6. Batteriewechsel**

Wechseln Sie die 9V-Blockbatterie, wenn das Batteriesymbol **LBT** links im Display erscheint

- Batteriefachdeckel auf der Rückseite des Gerätes, mit dem Fingernagel und leichter Kraft vom Gehäuse

abheben, alte Batterie herausnehmen und durch eine neue ersetzen – Deckel wieder aufdrücken.

Eine Übersicht aller Messgeräte finden Sie hier[: http://www.warensortiment.de/messtechnik.htm](http://www.warensortiment.de/messtechnik.htm) Eine Übersicht aller Messgeräte finden Sie hier[: http://www.warensortiment.de/messtechnik/messgeraete.htm](http://www.warensortiment.de/messtechnik/messgeraete.htm) Eine Übersicht aller Waagen finden Sie hier[: http://www.warensortiment.de/messtechnik/messgeraete/waagen.htm](http://www.warensortiment.de/messtechnik/messgeraete/waagen.htm)

Zur Umsetzung der ElektroG (Rücknahme und Entsorgung von Elektro- und Elektronikaltgeräten) nehmen wir unsere Geräte zurück. Sie werden entweder bei uns wiederverwertet oder über ein Recyclingunternehmen nach gesetzlicher Vorgabe entsorgt.

 **WEEE-Reg.-Nr. DE69278128**

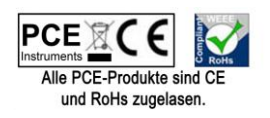